**Lire des ebooks Mastering Xcode 7 and Swift Kevin J McNeish PDF, ePub, mobi, The Most In-Depth Coverage of Xcode 7 Mastering Xcode and Swift contains the most in-depth coverage of Xcode that you will find! It is a deep dive into the...**

# **Lire Des Ebooks Mastering Xcode 7 And Swift Kevin J McNeish PDF, EPub, Mobi**

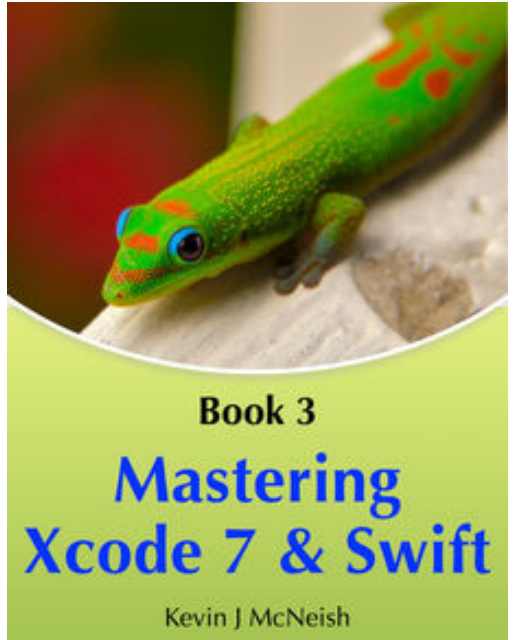

### **Lire des ebooks Mastering Xcode 7 and Swift Kevin J McNeish PDF, ePub, mobi**, **The Most In-Depth Coverage of Xcode 7**

Mastering Xcode and Swift contains the most in-depth coverage of Xcode that you will find! It is a deep dive into the tools and technologies of Xcode and Swift. This book helps you master techniques including:

- Creating an app architecture that lets your apps run on iOS devices, Apple Watch and Apple TV

- How to use *all* of the iOS user-interface controls
- Best practices for implementing Core Data
- In-depth coverage of using table views to manage lists of data
- Making the most of the user interface Auto Layout model
- Mastering Dynamic Type
- Implementing In-App purchases

- And much more!

#### **Step-by-Step Instructional Videos Provide Clear Instruction!**

*Mastering Xcode and Swift* includes over a dozen step-by-step instructional videos that help you perform the step-by-step instructions detailed in the book.

#### **Sample Projects Speed your App Development!**

**This book also comes with nearly 30 sample projects that demonstrate the technologies of Xcode and Swift. It also includes Swift helper classes you can include in your own projects to make building iOS apps far easier! About the Author**

**Kevin McNeish is a featured writer and blogger for iPhoneLife magazine as well as author of the best-selling** *iOS App Development for Non-Programmers* **book series, winner of the prestigious** *Publishing Innovation Award***. Kevin is creator of iOS apps including iElectionDay (awarded iPad App of the week), Robot Tic-Tac-Toe and is also Chief Software Architect of Oak Leaf Enterprises, Inc. He has a knack for explaining difficult concepts in a way that you can truly understand.**

**Kevin's iPhoneLife blog: http://www.iphonelife.com/blog/kevin%20mcneish**

**Follow Kevin on Twitter: @kjmcneish**

# **Lire Des Ebooks Mastering Xcode 7 And Swift Kevin J McNeish PDF, EPub, Mobi**

**Lire des ebooks Mastering Xcode 7 and Swift Kevin J McNeish PDF, ePub, mobi**, The regular type of help documentation is really a hard copy manual that's printed, nicely bound, and functional. Itoperates as a reference manual - skim the TOC or index, get the page, and stick to the directions detail by detail.The challenge using these sorts of documents is the fact that user manuals can often become jumbled and hard tounderstand. And in order to fix this problem, writers can try and employ things i call "go over here" ways tominimize the wordiness and simplify this content. I've found this approach to be extremely ineffective most of thetime. Why? Because **mastering xcode 7 and swift** are considered unsuitable to get flippedthrough ten times for just one task. That is what online assistance is for.

If you realise your mastering xcode 7 and swift so overwhelming, you are able to go aheadand take instructions or guides in the manual individually. Select a special feature you wish to give attention to,browse the manual thoroughly, bring your product and execute what the manual is hinting to complete. Understandwhat the feature does, using it, and don't go jumping to a different cool feature til you have fully explored the actualone. Working through your owner's manual by doing this assists you to learn everything concerning your digitalproduct the best and most convenient way. By ignoring your digital product manual and not reading it, you limityourself in taking advantage of your product's features. When you have lost your owner's manual, look at productInstructions for downloadable manuals in PDF

mastering xcode 7 and swift are a good way to achieve details about operating certainproducts. Many products that you buy can be obtained using instruction manuals. These user guides are clearlybuilt to give step-by-step information about how you ought to go ahead in operating certain equipments. Ahandbook is really a user's guide to operating the equipments. Should you loose your best guide or even the productwould not provide an instructions, you can easily obtain one on the net. You can search for the manual of yourchoice online. Here, it is possible to work with google to browse through the available user guide and find the mainone you'll need. On the net, you'll be able to discover the manual that you might want with great ease andsimplicity

Here is the access Download Page of MASTERING XCODE 7 AND SWIFT PDF, click this link below to download or read online :

#### [Download: mastering xcode 7 and swift PDF](http://ebook.akbd.info/?book=NTk4NTU5NDM0&c=fr&format=pdf)

Best of all, they are entirely free to find, use and download, so there is no cost or stress at all. We also have many ebooks and user guide is also related with mastering xcode 7 and swift on next page: